# **Règlement**

## relatif

## à l'entretien du patrimoine communal

## portant création de financements spéciaux (FS)

**But** 

#### **Art. 1**

Afin de mettre en place une politique d'entretien du patrimoine de la Municipalité de Saint-Imier fondée sur le long terme et d'en assurer le financement, il est créé trois financements spéciaux.

Les trois financements spéciaux ont pour but la constitution et la gestion de fonds nécessaires au financement :

- a) de l'entretien des immeubles du patrimoine administratif<sup>1</sup>
- de l'entretien et du renouvellement des immeubles du patrimoine financier<sup>2</sup> b)
- c) de l'entretien des routes communales<sup>3</sup>.

Le présent règlement détermine les modalités d'alimentation et de prélèvement des financements spéciaux et fixe les principes d'une gestion du patrimoine communal fondée sur une planification à long terme.

**Alimentation** des fonds : principe

### Art.<sub>2</sub>

Sous réserve de l'article 3 ci-après, l'alimentation des différents FS se fera de la manière suivante :

#### a) FS destiné à l'entretien des immeubles du patrimoine administratif

Le financement spécial<sup>4</sup> est constitué au 31 décembre 2006 d'un montant de Fr. 280'000.-.

Il sera alimenté chaque année d'un montant équivalent à 1 % de la somme des valeurs AIB des bâtiments concernés, à charge du compte de fonctionnement.

#### b) FS destiné à l'entretien et au renouvellement des immeubles du patrimoine financier

Le financement spécial<sup>5</sup> est constitué au 31 décembre 2006 d'un montant de Fr. 160'000.-.

Le financement spécial sera alimenté chaque année, dans le cadre du budget de fonctionnement, d'une somme équivalant au 1,8 % de la valeur de l'assurance immobilière des immeubles du patrimoine financier.

#### c) FS destiné à l'entretien des routes communales

Le financement spécial<sup>6</sup> est constitué au 31 décembre 2006 d'un montant de Fr. 220'000.-.

Il sera alimenté chaque année d'un montant de Fr. 8.- par mètre de route communale selon décompte de la subvention cantonale annuelle (actuellement 34,681 km), à charge du compte de fonctionnement.

**Alimentation** des fonds : dérogation

#### **Art. 3**

Sur proposition de la commission des finances et du Conseil municipal, le Conseil de ville peut réduire, voire annuler, les attributions aux divers FS dans les cas suivants :

#### Lors de l'élaboration du budget :

- Pour chacun des FS relatifs aux bâtiments : lorsque le montant du financement spécial atteint les 5 % du total des valeurs AIB des immeubles concernés
- Pour les trois FS : lorsque le déficit annuel budgété du compte de fonctionnement dépasse le montant de Fr. 500'000 .-, alimentations comprises.

#### Lors du bouclement des comptes annuels :

- Pour chacun des FS relatifs aux bâtiments : lorsque le montant du financement spécial atteint les 5 % du total des valeurs AIB des immeubles concernés
- Pour les trois FS : lorsque le déficit annuel du compte de fonctionnement de l'année en cours dépasse le montant de Fr. 500'000 .-, alimentations comprises.

En cas de réduction liée à un déficit dépassant Fr. 500'000.-, celle-ci doit se faire de manière égale et proportionnelle pour chacun des FS.

#### **Prélèvement** sur les fonds : principe

#### Art. 4

#### FS destiné à l'entretien des immeubles du patrimoine administratif

Sur arrêté du Conseil municipal, le total de la charge nette du compte entretien des immeubles administratifs du compte de fonctionnement<sup>7</sup> sera prélevé annuellement sur le financement spécial, jusqu'à concurrence du montant disponible sur le fonds spécial figurant au bilan.

#### FS destiné à l'entretien et le renouvellement des immeubles du patrimoine financier

Sur arrêté du Conseil municipal, le total de la charge nette du compte entretien des bâtiments du PF du compte de fonctionnement sera prélevé annuellement sur le financement spécial<sup>8</sup>, jusqu'à concurrence du montant disponible sur le fonds spécial figurant au bilan.

Si des travaux de rénovation ont été comptabilisés dans le compte des investissements, ils seront dépréciés en fin d'année avec la nature 330. Sur décision du Conseil municipal, un prélèvement équivalent sur le financement spécial<sup>9</sup> sera opéré sur le financement spécial, jusqu'à concurrence du montant disponible sur le fonds spécial figurant au bilan.

FS destiné à l'entretien des routes communales<br>Sur arrêté du Conseil municipal, le total de la charge nette du compte entretien des routes communales du compte de fonctionnement<sup>10</sup> sera prélevé annuellement sur le financement spécial, jusqu'à concurrence du montant disponible sur le fonds spécial figurant au bilan.

Condition à un prélèvement supérieur au montant au budget 2007

#### FS destinés aux bâtiments

Pour chacun des FS, un prélèvement supérieur au montant figurant au budget 2007 n'est possible qu'à la condition qu'un plan de gestion actualisé des immeubles concernés ait été approuvé par le Conseil municipal, sur préavis des commissions de gestion des bâtiments et des installations sportives et des finances.

Le plan de gestion aura le contenu suivant :

- 1. Partie consacrée à l'ensemble des bâtiments concernés par le fonds : ce document exposera la situation actuelle générale de l'ensemble des bâtiments, détaillera les besoins d'entretien, exprimera une stratégie de gestion générale pour répondre à ces besoins dans les 10 prochaines années et présentera un tableau des dépenses annuelles envisagées pour les 10 prochaines années :
- 2. Partie consacrée à chaque bâtiment concerné par le fonds : ce document exposera la situation actuelle du bâtiment concerné, détaillera les besoins d'entretien. exprimera une stratégie à ces besoins dans les 10 prochaines années et présentera un tableau des dépenses annuelles envisagées pour les 10 prochaines années :

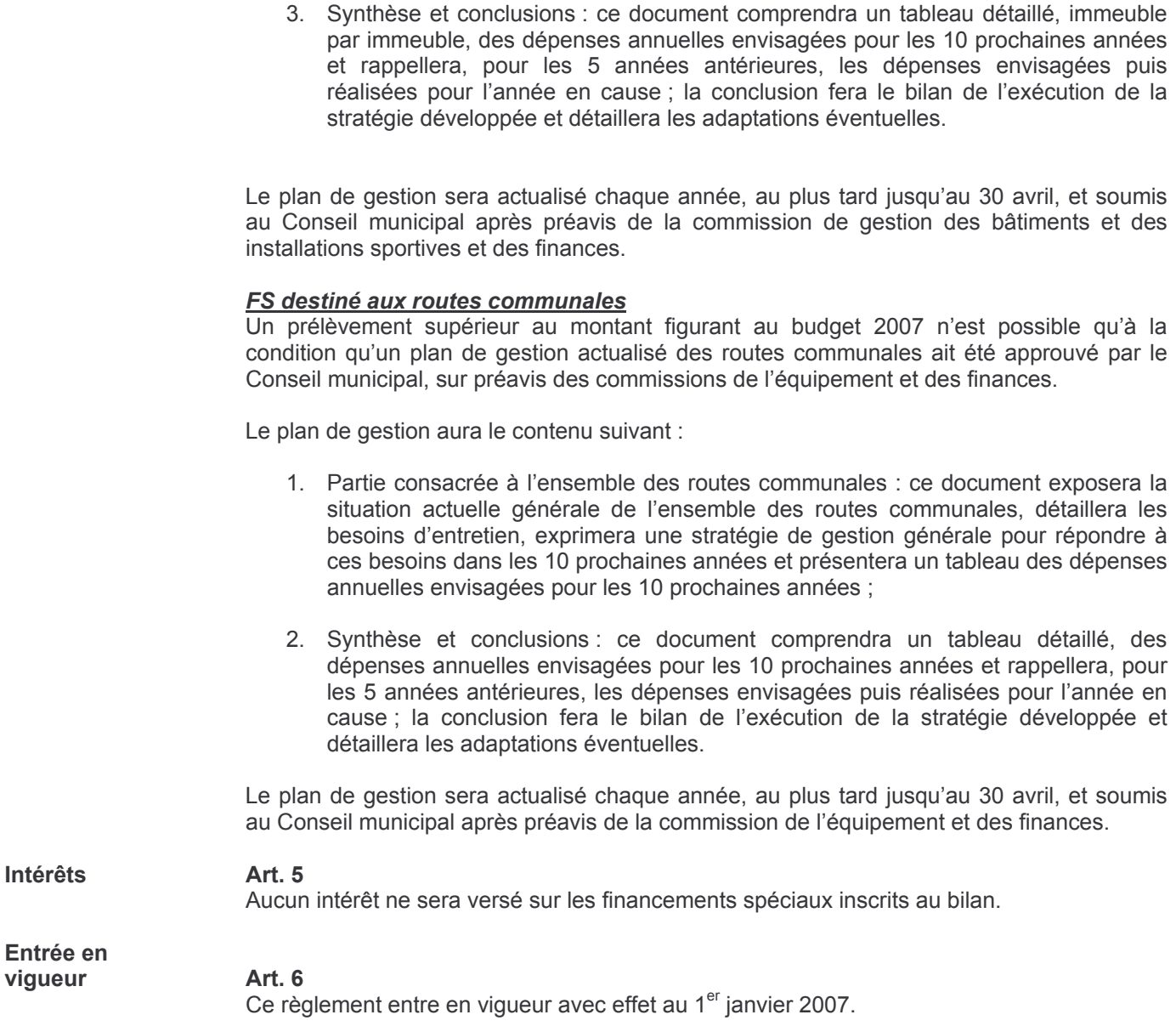

Ce règlement a été approuvé par le Conseil de ville lors de sa séance du 21 juin 2007.

Au nom du Conseil de ville<br>Le président : Le secrétaire :

Yves Houriet

Eric Schweingruber

#### Certificat de dépôt

Le secrétaire municipal soussigné certifie que le présent règlement a été déposé publiquement au secrétariat municipal du 29 juin 2007 au 28 juillet 2007, soit trente jours à partir de la publication de l'arrêté municipal du 29 juin 2007.

Aucune opposition n'a été formulée pendant le délai légal.

Saint-Imier. le 30 juillet 2007

Le secrétaire municipal :

- <sup>5</sup> Financement spécial « immeubles du patrimoine financier » compte No 2281.07
- <sup>6</sup> Financement spécial « routes communales » compte No 2281.06
- 7 Total des comptes tâches 090, 217, 341, 351, 730, 780, 781, nature 314.00
- <sup>8</sup> Total du nouveau compte 942.314.06 à créer : « Entretien des immeubles du patrimoine financier »
- <sup>9</sup> Total de la nature 503 « terrains bâtis »
- <sup>10</sup> Nature 314, compte 620.314.00 « Entretien courant des routes »

<sup>&</sup>lt;sup>1</sup>Diverses tâches : 090, 217, 341, 351, 730, 780, 781

<sup>&</sup>lt;sup>2</sup>Tâche 942 – immeubles du patrimoine financier

<sup>&</sup>lt;sup>3</sup>Tâche 620 – routes communales

<sup>&</sup>lt;sup>4</sup> Financement spécial « immeubles administratifs » compte No 2281.10